UNIVERSITAT KONSTANZ ¨ Fachbereich Physik Dr. Stefan Gerlach (Theoretische Physik) Raum P 817, Tel. (07531)88-3825 E-mail: stefan.gerlach@uni-konstanz.de

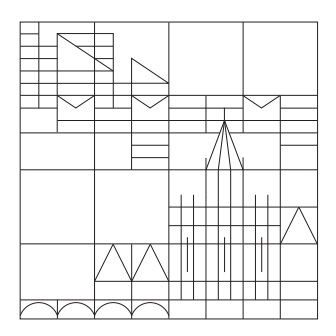

## Übungen zur Einführung in die Computerphysik Sommersemester 2008

Übungsblatt 6

Ausgabe 23.06.2008, Übungen 01.07.-03.07. und 08.07.-10.07.2008, Abgabe bis 11.07.2008

Mathematica

## 18. Aufgabe : Entwicklung von Funktionen

Wir wollen die Beispiel-Funktionen

$$
f_1(x) = \begin{cases} 1+x, & -1 \le x \le 0 \\ 1-x, & 0 < x \le 1 \end{cases}, \quad f_2(x) = \begin{cases} -1-x, & -1 \le x \le 0 \\ 1-x, & 0 < x \le 1 \end{cases},
$$
  

$$
f_3(x) = \begin{cases} -1, & -1 \le x \le 0 \\ 1, & 0 < x \le 1 \end{cases}, \quad f_4(x) = \begin{cases} \frac{1}{2}, & -\frac{1}{2} < x \le 0 \\ 0, & 0 < x \le \frac{1}{2} \\ -\frac{1}{2}, & \frac{1}{2} < x \le 1 \end{cases}
$$

auf dem Interval [−1, 1] mit Hilfe von verschiedenen Basis-Polynomen entwickeln. Wir beginnen mit dem bekanntesten Fall, der Fourierreihe.

a) Die Fourierreihe ist definiert durch

$$
f_n(x) = \frac{a_0}{2} + \sum_{n=1}^{N} (a_n \cos(k_n x) + b_n \sin(k_n x)), \ \ k_n = n\pi
$$

mit den Koeffizienten

$$
a_n = \int_{-1}^{1} f(y) \cos(k_n y) dy, \ \ b_n = \int_{-1}^{1} f(y) \sin(k_n y) dy
$$

Verwende Mathematica um die 4 Beispielfunktionen durch eine Fourierreihe bis zur 10. Ordnung zu entwickeln und plotte jeweils die exakte Funktion und die Näherung.

b) Anstatt der Funktionen  $cos(x)$  und  $sin(x)$  lassen sich auch beliebige Polynome  $P_n(x)$  als Basis der Entwicklung verwenden, d.h.

$$
f_n(x) = \sum_{n=n_0}^{N} a_n P_n(x), \ \ a_n = \int_{-1}^{1} f(y) P_n(y) \mathrm{d}y
$$

Benutze Mathematica um die 4 Beispielfunktionen bis zur 10. Ordnung mit mindestens zwei verschiedenen Polynomen zu entwickeln. Stelle wieder jeweils die Näherung und die exakte Funktion graphisch dar. Wie gut sind die Näherungen?

*Hinweis:* Alle wichtigen Polynome stehen in Mathematica als z.B. LegendreP $[n, x]$ ,  $HermiteH[n,x]$ , LaguerreL[n,x] zur Verfügung. Achtung : Die Basispolynome müssen vorher normiert werden, d.h.  $\int_{-1}^{1} P_n^{\text{norm}}$  $n^{\text{norm}}(x)dx = 1!$ 

## 19. Aufgabe : Magnetfeldausspaltung von Spektrallinien

Wir wollen die allgemeine Aufspaltung der Spektrallinien eines Atoms mit einem Elektron, mit dem Spin  $s = 1/2$  und Bahndrehimpuls  $l = 1$  in einem Magnetfeld berechnen. Die Näherungen für ein kleines/großes Magnetfeld sind bekannt als Zeeman- bzw. Paschen-Back-Effekt.

a) Zuerst wollen wir uns den kompliziertesten Teil überlegen, die sog. Spin-Bahn-Wechselwirkung. Dieser Term wird durch  $\xi \hat{\mathbf{l}} \star \hat{\mathbf{s}}$  ausgedrückt. Die drei Komponenten von  $l$  und  $\hat{s}$  in der benötigten Basis sind die bekannten Drehimpulsmatrizen (wir setzen  $\hbar = 1$ ) :

$$
l_x = \frac{1}{\sqrt{2}} \begin{pmatrix} 0 & 1 & 0 \\ 1 & 0 & 1 \\ 0 & 1 & 0 \end{pmatrix}, l_y = \frac{1}{\sqrt{2}} \begin{pmatrix} 0 & -i & 0 \\ i & 0 & -i \\ 0 & i & 0 \end{pmatrix}, l_z = \begin{pmatrix} 1 & 0 & 0 \\ 0 & 0 & 0 \\ 0 & 0 & -1 \end{pmatrix} \text{ und}
$$

$$
s_x = \frac{1}{2} \begin{pmatrix} 0 & 1 \\ 1 & 0 \end{pmatrix}, s_y = \frac{1}{2} \begin{pmatrix} 0 & -i \\ i & 0 \end{pmatrix}, s_z = \frac{1}{2} \begin{pmatrix} 1 & 0 \\ 0 & -1 \end{pmatrix}.
$$

Berechne mit Hilfe von Mathematica damit den Term der Spin-Bahn-Wechselwirkung. Hinweis : Er sollte in etwa so aussehen :

$$
\xi \mathbf{1} \star \mathbf{s} = \xi \begin{pmatrix} \frac{1}{2} & 0 & 0 & 0 & 0 & 0 \\ 0 & -\frac{1}{2} & \frac{1}{\sqrt{2}} & 0 & 0 & 0 \\ 0 & \frac{1}{\sqrt{2}} & 0 & 0 & 0 & 0 \\ 0 & 0 & 0 & 0 & \frac{1}{\sqrt{2}} & 0 \\ 0 & 0 & 0 & \frac{1}{\sqrt{2}} & -\frac{1}{2} & 0 \\ 0 & 0 & 0 & 0 & 0 & \frac{1}{2} \end{pmatrix}
$$

b) Der Hamiltonoperator für unser Problem ist für ein Magnetfeld in z-Richtung gegeben durch

$$
\hat{H} = \xi \mathbf{1} \star \mathbf{s} + \frac{B}{2} (\hat{l}_z + g \hat{s}_z).
$$

Stelle mit Hilfe von a) die Matrixdarstellung von  $\hat{H}$  auf.

*Hinweis* :  $l_z =$ DiagonalMatrix[-1,0,1,-1,0,1],  $s_z = \frac{1}{2}$  $\frac{1}{2}$ DiagonalMatrix[-1,-1,-1,1,1,1]

c) Die Aufspaltung der Spektrallinien ergibt sich in einfacher Weise durch Berechnung der Eigenwerte der Hamiltonmatrix  $H$  aus b). Berechne also die Eigenwerte von  $H$  und stellte diese in Abhängigkeit vom Magnetfeld  $B$  graphisch dar.

d) (Für Physiker) Erkläre die Grenzfälle (Zeeman-Effekt, Paschen-Back-Effekt) anhand des Plots.

## 20. Aufgabe (\*) : Laser

Die Besetzung von Energieniveaus in einem Atom lässt sich mit sogenannten Ratengleichungen beschreiben. Ausgangspunkt ist die durch den spontanen Zerfall bestimmte Lebensdauer der einzelnen Energieniveaus. Die Anderung der Besetzungsdichte für ein Niveau ist dabei proportional zur Besetzungsdichte.

a) Wir betrachten ein 3-Niveausystem unterschiedlicher Energie mit den Besetzungsdichte  $n_1(t),n_2(t)$  und  $n_3(t)$ . Stelle die Ratengleichungen für einen Kreislauf zwischen den die 3 Niveaus auf. Das unterste Niveau sei stabil (kein Zerfall). Löse die Ratengleichungen für feste Ubergangsraten (Proportionalitätskonstanten) und stelle die Besetzungsdichten graphisch dar. Versuche eine Besetzungsinversion zwischen dem mittleren und dem unteren Niveau zu erreichen und damit einen sog. 3-Niveau-Laser zu realisieren.

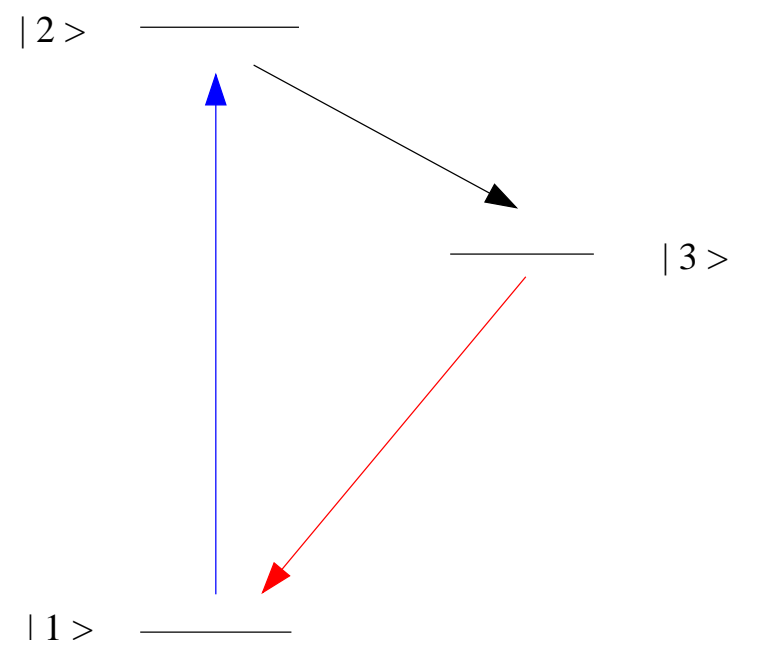

b) Analog zu a) wollen wir einen 4-Niveau-Laser mit einer Besetzungsinversion zwischen den mittleren Niveaus simulieren. Stelle die Ratengleichungen auf und optimiere die Übergangsraten anhand der Lösungen. Was ist der Vorteil zu einem 3-Niveau-Laser?

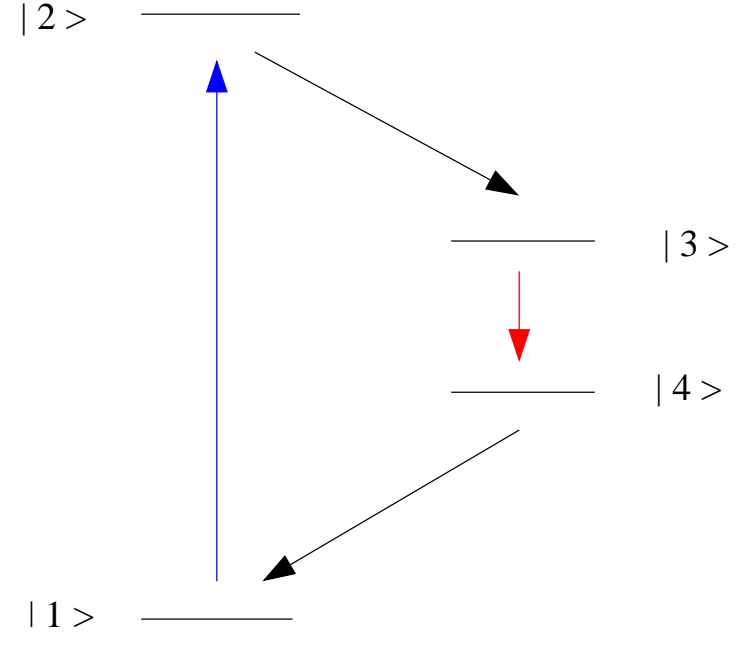